#### **TRƯỜNG THCS LÊ QUÝ ĐÔN MÃ ĐỀ 701**

--------------------

### **KIỂM TRA CUỐI HỌC KỲ II NĂM HỌC 2023 - 2024 MÔN: Tin học 7**

*Thời gian làm bài: 45 phút*

**I. PHẦN TRẮC NGHIỆM (**Hãy chọn và ghi vào phần bài làm đáp án trước câu trả lời đúng nhất!) **Câu 1.** Các tham số của hàm có thể là? **A.** Số, địa chỉ ô, địa chỉ vùng dữ liệu. **B.** Số, địa chỉ. **C.** Địa chỉ ô, địa chỉ vùng dữ liệu. **D.** Ô, Địa chỉ vùng dữ liệu. **Câu 2.** Mật khẩu nào sau đây mạnh nhất? **A.** AnMinhKhoa. **B.** 2n#M1nhKh0a. **C.** 12345678. **D.** matkhau. **Câu 3.** Phát biểu nào dưới đây là đúng? **A.** Các hàng của trang tính được đặt tên theo các chữ cái A, B, C, … **B.** Các cột của trang tính được đặt tên theo các số 1, 2, 3, … **C.** Các hàng và các cột trong trang tính không có tên. **D.** Các hàng của trang tính được đặt tên theo các số 1, 2, 3, … **Câu 4.** Website nào sau đây là **không phải** là mạng xã hội? **A.** Instagram. **B.** Facebook. **C.** Vnexxpress.net. **D.** Tiktok. **Câu 5. Không nên** dùng mạng xã hội cho mục đích nào sau đây? **A.** Chia sẻ hình ảnh phù hợp với mình. **B.** Giao lưu với bạn bè. **C.** Bình luận xấu về người khác. **D.** Học hỏi kiến thức. **Câu 6.** Phần mở rộng của tên tệp thường thể hiện **A.** kiểu tệp. **B.** tên thư mục chứa tệp. **C.** kích thước của tệp. **D.** ngày/giờ thay đổi tệp. **Câu 7.** Phương án nào sau đây là phần mở rộng của tệp dữ liệu bài hát *"Lần đầu tiên trái thanh long có trong mì tôm"*? **A.** .mp3. **B.** .sb3. **C.** .com. **D.** .avi . **Câu 8.** Việc nào sau đây **KHÔNG** phải là chức năng của hệ điều hành? **A.** Sao chép tệp văn bản CaDao.docx từ ổ cứng sang USB. **B.** Xoá tệp dữ liệu CaDao.docx khỏi ổ đĩa cứng. **C.** Đổi tên tệp CaDao.docx trên USB thành CaDao-DanCa.docx. **D.** Tìm kiếm từ "quê hương" trong tệp văn bản CaDao.docx. **Câu 9.** Phần mềm bảng tính có chức năng chính là gì? Chọn phương án đúng nhất. **A.** Nhập và xử lí dữ liệu dưới dạng bảng. **B.** Nhập và tính toán giống như máy tính cầm tay Casio. **C.** Soạn thảo văn bản và quản trị dữ liệu. **D.** Quản trị dữ liệu. **Câu 10.** Máy quét ảnh là loại thiết bị nào? **A.** Thiết bị ra. **B.** Thiết bị vừa vào vừa ra. Họ và tên: ............................................................................ Lớp: ............. **Điểm Lời nhận xét của Giáo viên**

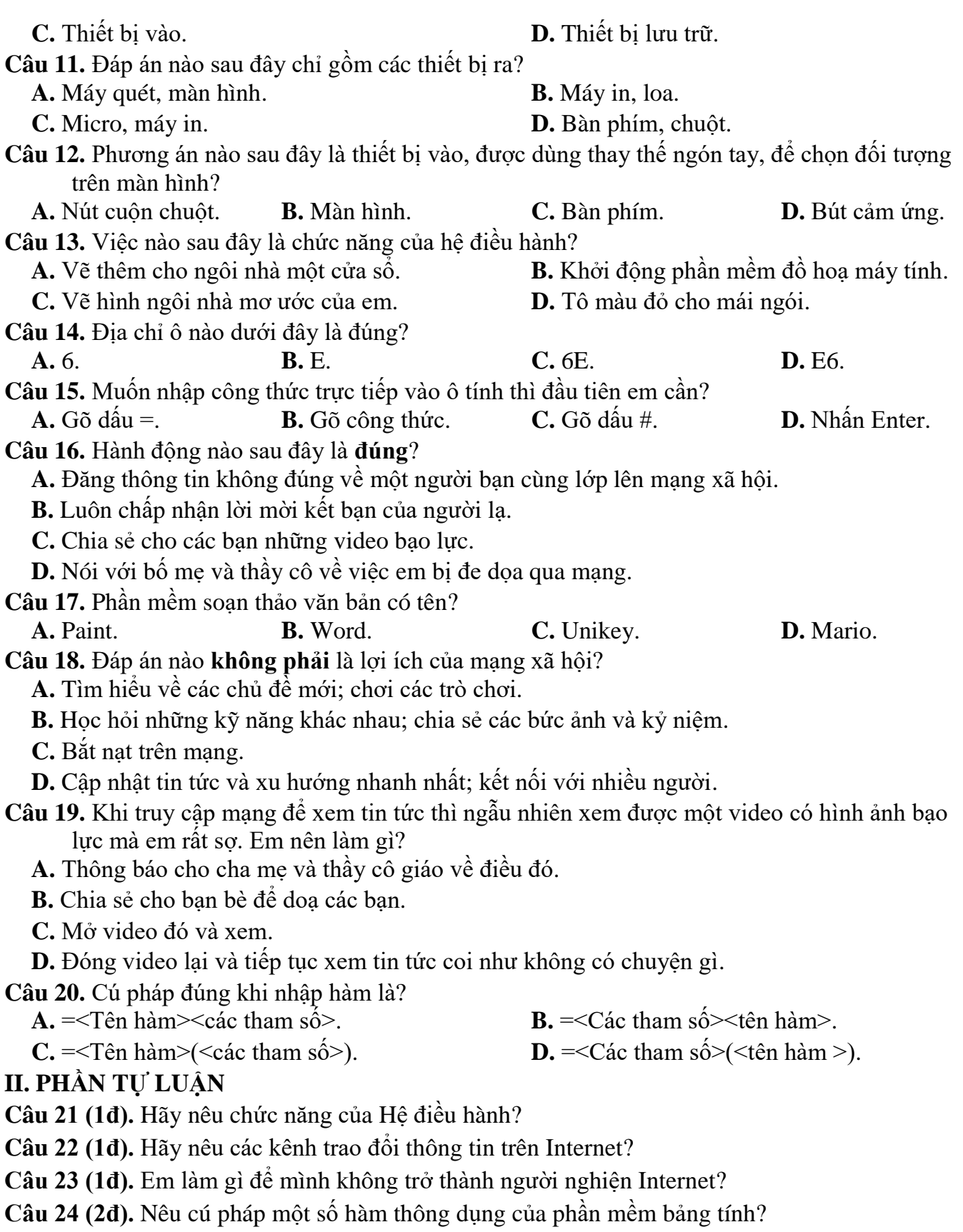

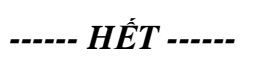

## **BÀI LÀM**

# I. PHẦN TRẮC NGHIỆM

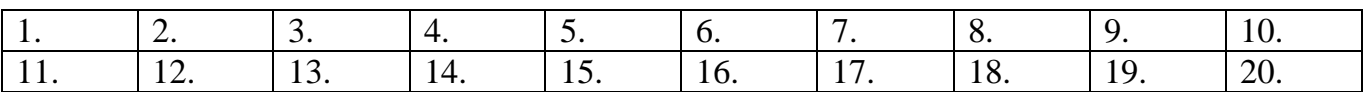

## II. PHẦN TỰ LUẬN

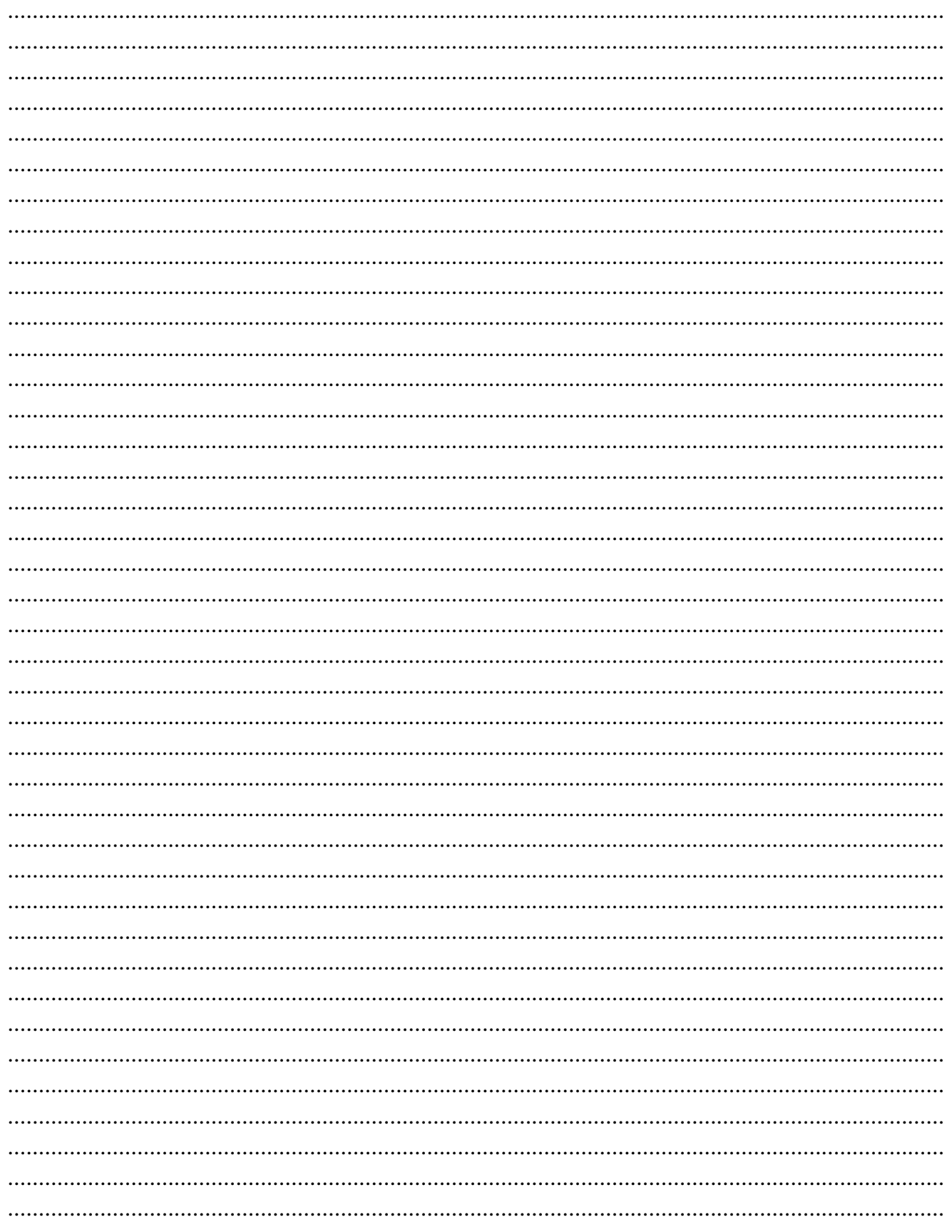

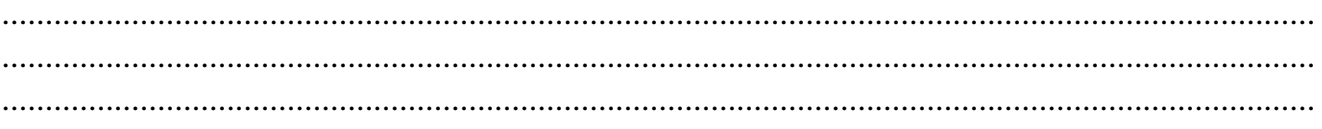